# **DRAWALONG**

## *Extend the native SU Line Draw Tool*

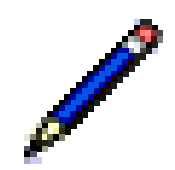

### **QUICKCARD – V1.0**

#### **1. Button palette**

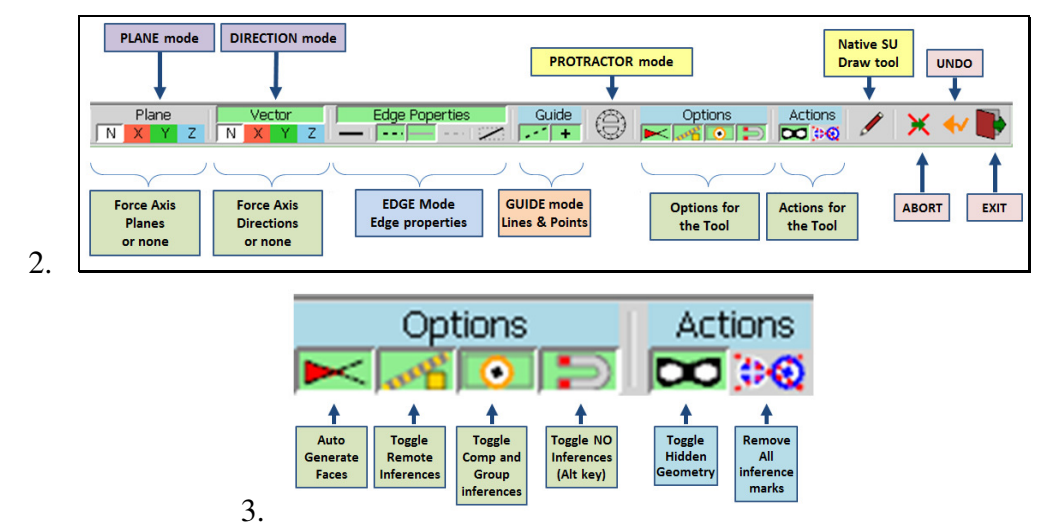

#### **4. VCB**

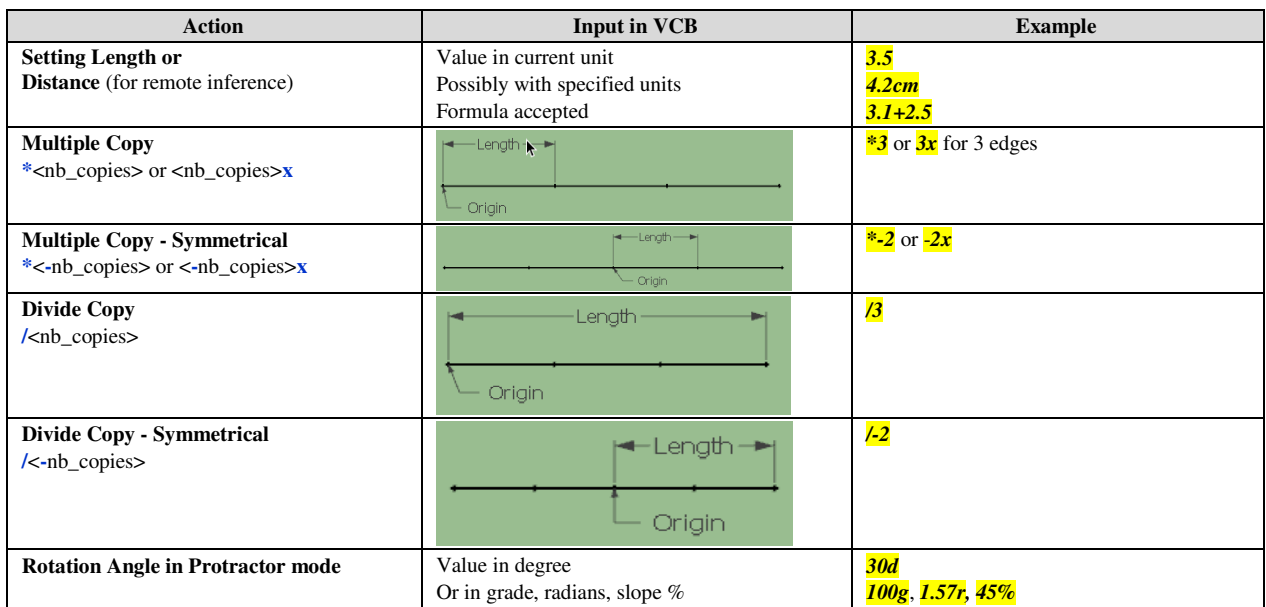

#### **5. Modifiers and Shortcuts**

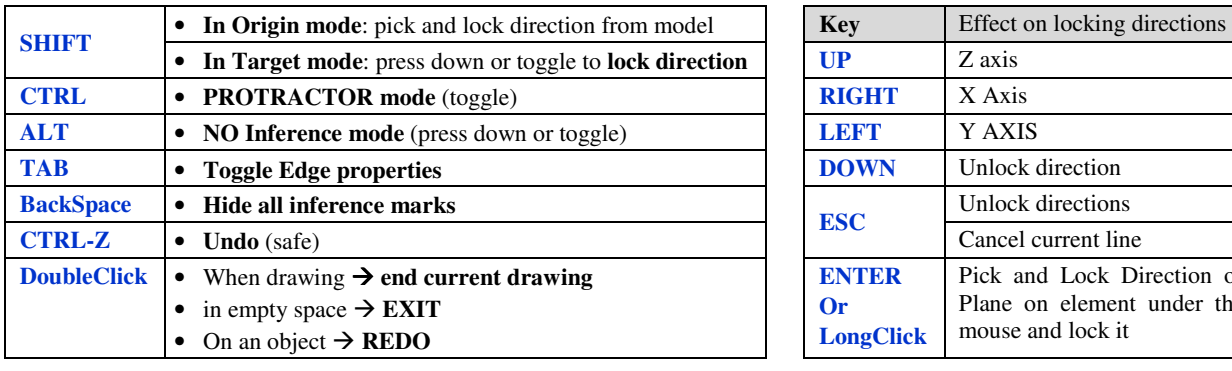

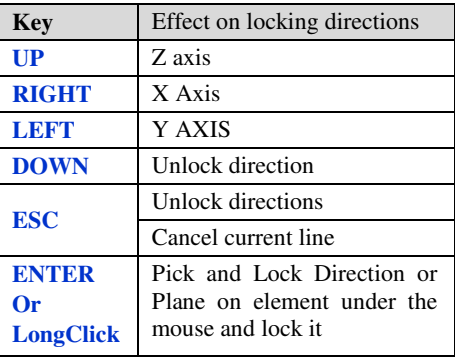